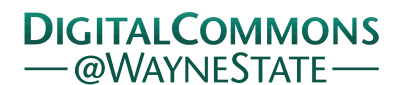

## **[Journal of Modern Applied Statistical](https://digitalcommons.wayne.edu/jmasm?utm_source=digitalcommons.wayne.edu%2Fjmasm%2Fvol17%2Fiss2%2F13&utm_medium=PDF&utm_campaign=PDFCoverPages) [Methods](https://digitalcommons.wayne.edu/jmasm?utm_source=digitalcommons.wayne.edu%2Fjmasm%2Fvol17%2Fiss2%2F13&utm_medium=PDF&utm_campaign=PDFCoverPages)**

[Volume 17](https://digitalcommons.wayne.edu/jmasm/vol17?utm_source=digitalcommons.wayne.edu%2Fjmasm%2Fvol17%2Fiss2%2F13&utm_medium=PDF&utm_campaign=PDFCoverPages) | [Issue 2](https://digitalcommons.wayne.edu/jmasm/vol17/iss2?utm_source=digitalcommons.wayne.edu%2Fjmasm%2Fvol17%2Fiss2%2F13&utm_medium=PDF&utm_campaign=PDFCoverPages) [Article 13](https://digitalcommons.wayne.edu/jmasm/vol17/iss2/13?utm_source=digitalcommons.wayne.edu%2Fjmasm%2Fvol17%2Fiss2%2F13&utm_medium=PDF&utm_campaign=PDFCoverPages)

3-28-2019

# JMASM 51: Bayesian Reliability Analysis of Binomial Model – Application to Success/Failure Data

M. Tanwir Akhtar *Saudi Electronic University, Jeddah, Saudi Arabia*, tanwira08@gmail.com

Athar Ali Khan *Aligarh Muslim University, Aligarh, India*, atharkhan1962@gmail.com

Follow this and additional works at: [https://digitalcommons.wayne.edu/jmasm](https://digitalcommons.wayne.edu/jmasm?utm_source=digitalcommons.wayne.edu%2Fjmasm%2Fvol17%2Fiss2%2F13&utm_medium=PDF&utm_campaign=PDFCoverPages) Part of the [Applied Statistics Commons](http://network.bepress.com/hgg/discipline/209?utm_source=digitalcommons.wayne.edu%2Fjmasm%2Fvol17%2Fiss2%2F13&utm_medium=PDF&utm_campaign=PDFCoverPages), [Social and Behavioral Sciences Commons,](http://network.bepress.com/hgg/discipline/316?utm_source=digitalcommons.wayne.edu%2Fjmasm%2Fvol17%2Fiss2%2F13&utm_medium=PDF&utm_campaign=PDFCoverPages) and the [Statistical Theory Commons](http://network.bepress.com/hgg/discipline/214?utm_source=digitalcommons.wayne.edu%2Fjmasm%2Fvol17%2Fiss2%2F13&utm_medium=PDF&utm_campaign=PDFCoverPages)

#### Recommended Citation

Akhtar, M. T., & Khan, A. A. (2018). JMASM 51: Bayesian reliability analysis of binomial model – Application to success/failure data. *Journal of Modern Applied Statistical Methods, 17*(2), eP2623. doi: [10.22237/jmasm/1553803862](https://dx.doi.org/10.22237/jmasm/1553803862)

This Algorithms and Code is brought to you for free and open access by the Open Access Journals at DigitalCommons@WayneState. It has been accepted for inclusion in Journal of Modern Applied Statistical Methods by an authorized editor of DigitalCommons@WayneState.

Journal of Modern Applied Statistical Methods November 2018, Vol. 17, No. 2, eP2623 [doi: 10.22237/jmasm/1553803862](https://dx.doi.org/10.22237/jmasm/1553803862)

בס"ד Copyright © 2019 JMASM, Inc. ISSN 1538 − 9472

## **JMASM 51: Bayesian Reliability Analysis of Binomial Model – Application to Success/Failure Data**

**M. Tanwir Akhtar** Saudi Electronic University Jeddah, Saudi Arabia

**Athar Ali Khan** Aligarh Muslim University Aligarh, India

Reliability data are generated in the form of success/failure. An attempt was made to model such type of data using binomial distribution in the Bayesian paradigm. For fitting the Bayesian model both analytic and simulation techniques are used. Laplace approximation was implemented for approximating posterior densities of the model parameters. Parallel simulation tools were implemented with an extensive use of R and JAGS. R and JAGS code are developed and provided. Real data sets are used for the purpose of illustration.

*Keywords:* Bayesian Analysis, binomial model, Laplace approximation, simulation, posterior, R

## **Introduction**

Reliability data are generated in the form of success/failure. For example, in a missile system, it is recorded whether a launched missile executes the mission successfully. For modeling such type of data, the binomial distribution is used. It is appropriate for a fixed number of tested components, *n*, where the tests are assumed to be conditionally independent given the success probability *θ* [\(Hamada, Wilson,](#page-30-0)  [Reese, & Martz, 2008\)](#page-30-0).

The non-Bayesian analysis of success/failure data is not an easy task, whereas it can be implemented in principle when dealing in a Bayesian paradigm, provided simulation tools are used. For the purpose of Bayesian modeling of success/failure reliability data, two important techniques, the asymptotic approximation and simulation methods, are implemented using the LaplacesDemon [\(Statisticat,](#page-32-0) LLC, [2018\)](#page-32-0) and JAGS [\(Plummer, 2003\)](#page-31-0) packages in R [\(R Core Team, 2018\)](#page-31-1). LaplacesDemon facilitates high-dimensional Bayesian inference, posing as its own

doi: [10.22237/jmasm/1553803862](https://dx.doi.org/10.22237/jmasm/1553803862) | Accepted: August 29, 2017; Published: March 28, 2019. Correspondence: M. Tanwir Akhtar, [tanwira08@gmail.com](mailto:tanwira08@gmail.com)

intellect that is capable of impressive analysis, which is written in the R environment and has a provision for user defined probability model.

The function LaplaceApproximation in the LaplacesDemon package approximates the results asymptotically while the function LaplacesDemon simulates the results from the posterior by using one of the several Metropolis algorithms of Markov chain Monte Carlo (MCMC). JAGS approximates the posterior parameter using a Metropolis-within-Gibbs (MWG) simulation method. These techniques are used both for intercept as well as regression models. Real data sets are used in subsequent analysis for the purpose of illustrations. Thus, the Bayesian reliability analysis of binomial models has been made with the objectives: (a) define a Bayesian model, the specification of likelihood and prior distribution; (b) write R and JAGS code for approximating the posterior densities using analytic and simulation tools; and (c) finally, illustrate numeric as well as graphic summaries of the posterior densities.

## **The Binomial Distribution**

The binomial distribution is a single-parameter distribution which provides a natural model that arises from a sequence of *n* exchangeable (or independent and identically distributed Bernoulli) trials or draws from a large population where each trial gives rise to one of two possible outcomes, conveniently labelled *success* and *failure*. For the success outcome the value of the random variable is assigned 1, otherwise the variable is assigned 0. Because of the exchangeability, the data can be summarized by the total number of success in *n* trials, which is denoted here by *y*. Converting from a formulation in terms of the exchangeable trials to one using independent and identically distributed (iid) random variables is achieved quite naturally by letting the parameter  $\theta$  represent the proportion of success in the population or, equivalently, the probability of success in each trial. The binomial probability distribution states that

$$
ext{ distribution states that}
$$
\n
$$
p(y | \theta) = Binomial(n, \theta) = {n \choose y} θ^{y} (1 - \theta)^{n-y}, \quad 0 ≤ θ ≤ 1,
$$
\n(1)

where on the left side we suppress the dependence on *n* because it is regarded as a part of the experimental design that is considered fixed; all the probabilities discussed for this problem are assumed to be conditional on *n* [\(Gelman, Carlin,](#page-30-1)  [Stern, & Rubin, 2004\)](#page-30-1). The binomial distribution is not an appropriate model if the tests are dependent, and it only applies if all the items have the same success probability. For  $n = 1$ , the binomial is called the *Bernoulli* distribution.

## **The Prior Distributions**

In the Bayesian paradigm, it is needed to specify prior information regarding the value of the parameter of interest or information that is available before analyzing the experimental data by using a probability distribution function. This probability distribution function is called the prior probability distribution, or simply the prior, because it reflects information about parameter prior to observing experimental data. Two prior distributions are discussed according to their uses in subsequent Bayesian reliability analysis.

## **Weakly Informative Priors**

The Weakly Informative Prior (WIP) distribution uses prior information for regularization and stabilization, providing enough prior information to prevent results that contradict knowledge or problems such as an algorithmic failure to explore the state-space. Another goal is for WIPs to use less prior information than is actually available. A WIP should provide some of the benefit of prior information while avoiding some of the risk from using information that doesn't exist [\(Statisticat,](#page-32-0)  [LLC, 2018\)](#page-32-0). A popular WIP for a centered and scaled predictor [\(Gelman, 2008\)](#page-30-2) may be

$$
\theta \sim N(0,10000)
$$

where  $\theta$  is normally-distributed with a mean of 0 and a large variance of 10000, which is equivalent to a standard deviation of 100, or precision of  $1.0 \times 10^{-4}$ . In this case, the density for  $\theta$  is nearly flat. Prior distributions that are not completely flat provide enough information for the numerical approximation algorithm to continue to explore the target density, the posterior distribution.

## **The Half-Cauchy Weakly Informative Prior Distribution**

The probability density function of the half-Cauchy distribution with scale parameter  $\alpha$  is given by

$$
f(x) = \frac{2\alpha}{\pi(x^2 + \alpha^2)} \quad x > 0, \alpha > 0.
$$

The mean and variance of the half-Cauchy distribution do not exist, but its mode is equal to 0. The half-Cauchy distribution with scale  $\alpha = 25$  is a recommended, default, weakly informative prior distribution for a scale parameter [\(Gelman, 2006\)](#page-30-3). At this scale  $\alpha = 25$ , the density of half-Cauchy is nearly flat but not completely (see [Figure 1\)](#page-4-0); prior distributions that are not completely flat provide enough information for the numerical approximation algorithm to continue to explore the target density, the posterior distribution. The inverse-gamma is often used as a prior distribution for the scale parameter; however, this model creates problem for scale parameters near zero. Gelman and Hill [\(2007\)](#page-30-4) recommend that the uniform or, if more information is necessary, the half-Cauchy is a better choice [\(Akhtar & Khan,](#page-29-0)  [2014a,](#page-29-0) [b;](#page-29-1) [N. Khan, Akhtar, & Khan, 2016;](#page-31-2) [N. Khan, Akhtar, & Khan, 2017\)](#page-31-3). Thus, the half-Cauchy distribution with scale parameter  $\alpha = 25$  is used as a weakly informative prior distribution.

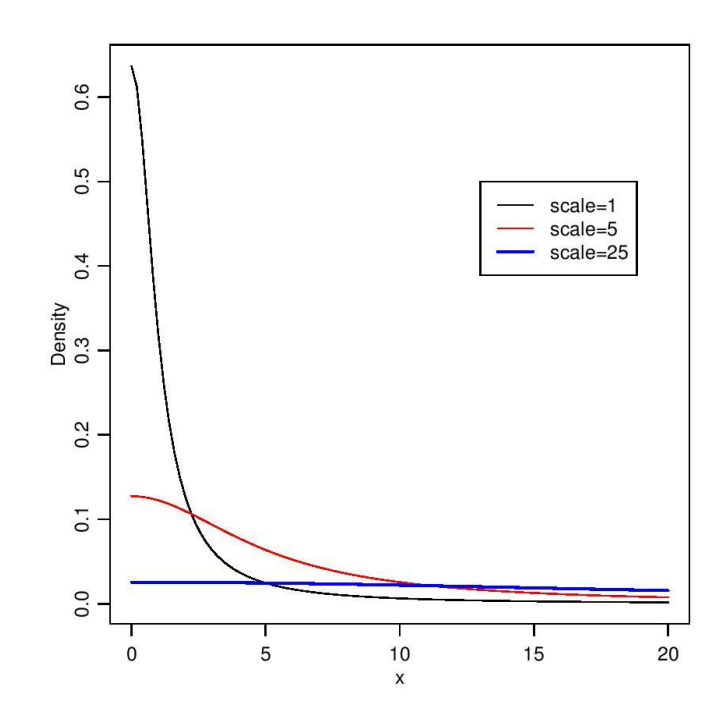

<span id="page-4-0"></span>**Figure 1.** It is evident from the above plot that for scale = 25 the half-Cauchy distribution becomes almost uniform

## **Tools and Techniques**

The technical problem of evaluating quantities required for Bayesian inference typically reduces to the calculation of a ratio of two integrals [\(Bernado & Smith,](#page-29-2)  [2000\)](#page-29-2). In all cases, the technical key to the implementation of the formal solution given by Bayes' theorem is the ability to perform a number of integrations [\(Bernado](#page-29-2)  [& Smith, 2000\)](#page-29-2). Except in certain rather stylized problems, the required integrations will not be feasible analytically and thus, efficient approximation strategies are required [\(Statisticat, LLC, 2018\)](#page-32-0). There are many types of numerical approximation algorithms in Bayesian theory. An incomplete list of broad categories of Bayesian numerical approximation may include asymptotic approximation methods like Laplace approximations and Markov chain Monte Carlo simulation methods. The Laplace approximation is implemented using the LaplaceApproximation function of LaplaceDemon and Markov chain Monte Carlo algorithms are implemented using the LaplacesDemon and jags functions of LaplacesDemon and R2jags [\(Su & Yajima, 2014\)](#page-32-1), respectively.

## **The Laplace Approximation**

The integrals involved in Bayesian analysis are often quite complex. Often an analytic approximation such as *Laplace's method*, based on the normal distribution, can be used to provide an adequate approximation to such integrals. To evaluate the integral

$$
E(h(\theta) | y) = \int h(\theta) p(\theta | y) d\theta
$$

using Laplace's method, express the integrand in the form  $exp[log(h(\theta)p(\theta | y))]$  and then expand  $log(h(\theta)p(\theta|y))$  as a function of  $\theta$  in a quadratic Taylor series approximation around its mode. The resulting approximation for  $h(\theta)p(\theta | y)$  is proportional to a (multivariate) normal density in  $\theta$ , and its integral (Gelman et al., [2004\)](#page-30-1) gives an approximation of  $E(h(\theta) | y)$ :

$$
h\big(\theta_0\big)p\big(\theta_0\,|\,y\big)\big(2\pi\big)^{d/2}\big| {-} u''\big(\theta_0\big)\!\big|^{1\!}/2}
$$

where *d* is the dimension of  $\theta$ ,  $u(\theta) = \log(h(\theta)p(\theta | y))$ , and  $\theta_0$  is the point at which  $u(\theta)$  is maximized. If  $h(\theta)$  is fairly smooth function, this approximation is often reasonable in practice, due to the approximate normality of the posterior distribution,  $p(\theta | y)$ , for large sample size. Because Laplace's method is based on

normality, it is most effective for unimodal posterior densities or when applied separately to each mode of a multimodal density [\(Gelman et al., 2004\)](#page-30-1). More details about Laplace approximation can be found in Tierney and Kadane [\(1986\)](#page-32-2), Tierney, Kass, and Kadane [\(1989\)](#page-32-3), Mosteller and Wallace [\(1964\)](#page-31-4), and Tanner [\(1996\)](#page-32-4). The same Laplace's approximation is implemented in the LaplacesDemon package as the LaplaceApproximation function, and this function is used to approximate the posterior densities analytically.

## **Markov Chain Monte Carlo**

Markov chain Monte Carlo (MCMC) methods were initially introduced into physics in 1953 in a simplified version by Metropolis, Rosenbluth, Rosenbluth, and Teller [\(1953\)](#page-31-5), with intermediate generalization by Hastings [\(1970\)](#page-31-6) and the development of the Gibbs sampler by Geman and Geman [\(1984\)](#page-30-5). Nevertheless, it took about 35 years until MCMC methods were rediscovered [\(Gelfand, Hills,](#page-30-6)  [Racine-Poon, & Smith, 1990;](#page-30-6) [Gelfand & Smith, 1990;](#page-30-7) [Tanner & Wong, 1987\)](#page-32-5) and became one of the main computational tools in modern statistical inference.

MCMC methods permits use of highly complicated models and estimate the corresponding posterior distributions with accuracy. MCMC methods have contributed to the development and propagation of Bayesian theory. MCMC methods are based on the construction of a Markov chain that eventually converges to the target distribution (called *stationary* or *equilibrium*), which in the current case is the posterior distribution,  $p(\theta | y)$ . This is the main way to distinguish MCMC algorithms from direct simulation methods, which provide samples directly from the target – posterior distribution. Moreover, the MCMC produces a dependent sample since it is generated from a Markov chain in contrast to the output of direct methods, which is an independent sample. These MCMC methods incorporate the notion of an iterative procedure; for this reason, they are frequently called iterative methods since in every step they produce values depending on the previous one. These techniques are implemented using the function LaplacesDemon of the LaplacesDemon package.

## **Analysis of Intercept Model**

Binomial data are frequently encountered in modern science, especially in the field of reliability application, where the observed response is usually binary indicating whether a component fails or not during an experiment or binomial such as the number of failures over a specified time. For modeling of such type of binary data

binomial distribution is used and its Bayesian analysis can easily be performed using tools like R and JAGS. Thus, the Bayesian analysis of binomial model for binary reliability data is discussed here.

## **The Model**

Consider a set of binomial data  $y_i$  that expresses the number of successes over  $n_i$ trials (for  $i = 1, 2, ..., J$ ),

$$
y_i \sim \text{Binomial}(n_i, \theta),
$$

resulting to the likelihood given by

to the likelihood given by  
\n
$$
p(y | \theta) = \prod_{i=1}^{J} \left[ \binom{n_i}{y_i} \theta^{y_i} (1-\theta)^{n_i-y_i} \right] = \prod_{i=1}^{J} \binom{n_i}{y_i} \times \theta^{\sum y_i} (1-\theta)^{n-\sum y_i}
$$
\n(2)

where  $n = \sum_{i=1}^{J}$ *J*  $n = \sum_{i=1}^{J} n_i$  is the total number of Bernoulli trials in the sample. In order to perform Bayesian inference in the binomial model, specify the prior distribution for *θ*. A convenient choice of the prior distribution for *θ* is the beta conjugate prior distribution with parameters  $\alpha$  and  $\beta$ , denoted by

$$
\theta \sim \text{Beta}\big(\alpha, \beta\big)
$$

and probability density function

$$
p(\theta) = \frac{\Gamma \alpha \Gamma \beta}{\Gamma(\alpha + \beta)} \theta^{\alpha - 1} (1 - \theta)^{\beta - 1},
$$
 (3)

where  $\alpha$  is interpreted as the prior number of successful component tests and  $\beta$  as the prior number of failed component tests, that is,  $\alpha + \beta$  is like a prior sample size. Then, the resulting posterior distribution for success probability  $\theta$  is given by

$$
p(\theta | y) \propto p(\theta) p(y | \theta)
$$
  
\n
$$
\propto \frac{\Gamma \alpha \Gamma \beta}{\Gamma(\alpha + \beta)} \theta^{\alpha - 1} (1 - \theta)^{\beta - 1} \times \prod_{i=1}^{J} {n_i \choose y_i} \times \theta^{\Sigma y_i} (1 - \theta)^{n - \Sigma y_i}
$$
 (4)  
\n
$$
\propto \theta^{\alpha + \Sigma y_i - 1} (1 - \theta)^{\beta + n - \Sigma y_i - 1}
$$

which is the beta distribution

$$
\theta \mid y \propto \text{Beta}\Big(\alpha + \sum y_i, n + \beta - \sum y_i\Big),\tag{5}
$$

with shape parameters  $(a + \Sigma y_i)$  and  $(n + \beta - \Sigma y_i)$ . The posterior mean and variance are, respectively,

$$
E(\theta \mid y) = \frac{\alpha + \sum y_i}{n + \alpha + \beta},
$$
\n(6)

$$
W(\theta | y) = \frac{(\alpha + \sum y_i)(n + \beta - \sum y_i)}{(n + \alpha + \beta)^2 (n + \alpha + \beta + 1)}.
$$
 (7)

The posterior mean can also be expressed as a weighted average of the prior and sample proportion

$$
\text{E}(\theta \mid y) = \left(\frac{n}{n+\alpha+\beta}\right) \left(\frac{\sum y_i}{n}\right) + \left(\frac{\alpha+\beta}{n+\alpha+\beta}\right) \left(\frac{\alpha}{\alpha+\beta}\right)
$$
\n
$$
= \omega \left(\frac{\sum y_i}{n}\right) + (1-\omega) \left(\frac{\alpha}{\alpha+\beta}\right) \tag{8}
$$

where  $\omega = n / (n + \alpha + \beta)$ ,  $\Sigma y / n$  is the sample proportion, and  $\alpha / (\alpha + \beta)$  is the mean of a beta prior with parameters  $\alpha$  and  $\beta$ . A beta distribution with equal and low parameter values can be considered as a weakly informative prior (e.g.,  $\alpha = \beta = 10^{-3}$ ). Other choices usually adopted are Beta(1/2, 1/2) or Beta(1, 1), which are equivalent to the uniform distribution  $U(0, 1)$ . The latter can be considered as a weakly informative prior distribution since this prior gives the same probability to any interval of the same range. Nevertheless, this prior will be influential when the sample size is small [\(Ntzoufras, 2009\)](#page-31-7). This might not necessarily be a

disadvantage since, for small sample sizes, the posterior will also reflect the low available information concerning the parameter of interest *θ*.

## **Implementation**

To implement the Bayesian analysis of the binomial model, a binary data set is taken from Johnson, Moosman, and Cotter [\(2005\)](#page-31-8). The data are reported below. Using these data different aspects of Bayesian modeling are discussed. Two different functions, bayesglm and jags of R and JAGS, respectively, are used to fit the model and to estimate the parameter of interest, the success probability. Numerical as well as graphical summaries of the corresponding results are also reported.

## *Launch Vehicle Data Set*

Represented in [Table 1](#page-9-0) are the responses of a set of success/failure data. These are the launch outcomes of new aerospace vehicles conducted by new companies during the period 1980-2002. A total of 11 launches occurred in which 3 were successes and 8 were failures. Reliability is the probability of successful launch [\(Hamada et al., 2008\)](#page-30-0).

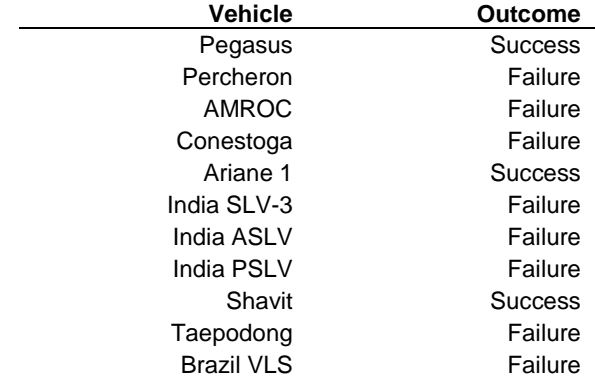

<span id="page-9-0"></span>**Table 1.** Outcomes for 11 launches of new vehicles performed by new companies with limited launch-vehicle design experience, 1980-2002

### *Fitting with JAGS*

Consider the Bayesian analysis of the launch vehicle data with JAGS using its interface of R, that is, the R2jags package of R, which includes the posterior simulation and convergence diagnostic of the model. For modeling of these data in JAGS, one must specify a model to run, load data which is created in a separate file, and specify the initial values of the model parameters for a specified number of Markov chains. The R2jags package makes use of this feature and provides convenient functions to call JAGS directly from within R. Furthermore, it is possible to work with the results after importing them into R again, for example to create a posterior predictive simulation or, more generally, graphical displays of data and posterior simulation.

*Data Creation* The first thing to provide to R2 jags is the data. Create the data inputs which R2jags needs. This can be a list containing the name of each vector. The data set given in [Table 1](#page-9-0) can be created in R format. In the case of the vehicle launch data, the outcome is the binary response variable; for each success outcome, the value of the response variable is assigned the value 1, whereas for each failure outcome, the value of the variable is assigned 0. Thus, for the vehicle launch outcomes, the data are created as follows:

 $n < -11$  $y \leftarrow c(1, \theta, \theta, \theta, 1, \theta, \theta, \theta, 1, \theta, \theta)$ jags.data <- list("n","y")

where n is the total number of binary outcomes,  $y$  is the response for each trial, 1 for success and 0 for failure, and all these are combined in a list with object jags.data.

*Model Specification* For modeling the launch vehicle data, the response is binary outcomes and hence assumed to follow a binomial distribution, that is,

$$
y_i \sim \text{Binomial}(\theta, 1), \quad i = 1, 2, K, n
$$

where  $\theta$  is the success probability, the parameter of interest. Alternatively, the Bernoulli distribution (with command dbern $(\theta)$ ) can also be used instead of the binomial with  $n = 1$  without any problem. In order to perform Bayesian analysis, the parameter  $\theta$  is assumed to follow a beta distribution

```
\theta \sim \text{Beta}(1,1)
```
Thus, the specification of the above defined model in JAGS language must be put in a separate file which is then read by JAGS. When working in R, this is most conveniently done using the cat function of R, which behaves pretty much like paste with the exception that the result is not a character object but directly written to a specified file. The JAGS code specifying the model, using the cat function to put it in the file model  $1$ , jags, is

```
cat("model{
    for(i in 1:n){
         y[i]~dbin(theta, 1)
         }
    theta~dbeta(1,1)
    }", file="model1.jags.txt")
```
Here, y denotes the observed response variable which is n long and follows a binomial distribution with parameter theta drawn from Beta (1, 1). The Beta(1, 1) distribution is a commonly-used conjugate prior distribution for binomial likelihood with low information.

*Initial Values* The starting values used to initialize the chain are simply called the *initial values*. To start the MCMC simulation, usually it is necessary to specify a starting value for the chains. In most cases, however, JAGS will be able to generate the initial values itself. In order to be able to monitor convergence, run several chains for each parameter. The starting value for the chains is a named list; names are the parameters used in the model. Each element of the list is itself a list of starting values for the JAGS model or a function creating (possible random) initial values. In this case, there is only one parameter, called theta, in the model:

```
inits <- function(){list(theta=runif(1))}
```
*Model Fitting* Once these structures have been set up, JAGS is called to compile the model and run MCMC simulations to get the posterior inference for theta. Before running, it must be decided how many chains are to be run (n.chain=3) and for how many iterations (n.iter=1000). If the length of burn-in is not specified, n.bern=floor(n.iter/2) is used; that is, 500 in this case. Additionally, it is necessary to specify which parameters we are interested in and

<span id="page-12-0"></span>set a monitor on each of them. In this case, theta is the only parameter which should be monitored. Thus, to start the simulation, the function jags of R2jags is used, and its results are assigned to object Fit. The results in object Fit can conveniently be printed by print(Fit), which prints a detailed summary of the results which are summarized below.

Fit <- jags(jags.data,inits,parameter=c("theta"), n.iter=1000, n.chain=3, model.file="model1.jags.txt",) print(Fit)

*Summarizing Output* The output of the R function jags is a list which includes several components; most notable are the summary of the inference and convergence and a list containing the simulation draws of all the saved parameters. In this case, the jags call is assigned to the R object Fit, and so typing print(Fit) from the R console will display the summary of the fitted model shown below. The print method displays information on the mean, standard deviation, 95% credible interval (CI) estimates, the effective sample size, and potential scale reduction factor  $\hat{R}$  of the Brook-Gelman-Rubin (BGR) statistics [\(Brooks & Gelman, 1998;](#page-30-8) [Gelman & Rubin, 1992\)](#page-30-9). The BGR statistic is an analysis of variance (ANOVA) type diagnostic that compares within- and among-chain variance [\(Kéry, 2010\)](#page-31-9). Values around 1 indicate convergence, with 1.1 considered to be an acceptable limit [\(Gelman & Hill, 2007\)](#page-30-4).

Represented in [Table 2](#page-12-0) is the numerical summary output from the jags function after being fitted to the binomial model for the success probability of the launch vehicle data. The first five columns of numbers give inferences for the model parameters. In this case, the model parameter theta has a mean estimate 0.311 and a standard error of 0.124. The median estimate of theta is 0.300 with a 50% uncertainty interval of [0.219, 0.391] and a 95% interval of [0.100, 0.584]. At the bottom, pD shows the estimated effective number of parameters in the model, and DIC, the deviance information criterion, an estimate of predictive error. Consider the right-most columns of the output, where Rhat gives information about convergence of the algorithm. At convergence, the number at this column should be equal to 1. If Rhat is less than 1.1 for all parameters, then we judge the algorithm to have approximately converged [\(Gelman & Hill, 2007\)](#page-30-4) in the sense that the parallel chains have mixed well. The final column n.eff is the effective sample size of the simulations.

**Table 2.** Summary of JAGS simulations after being fitted to the logistic model for the launch vehicle data

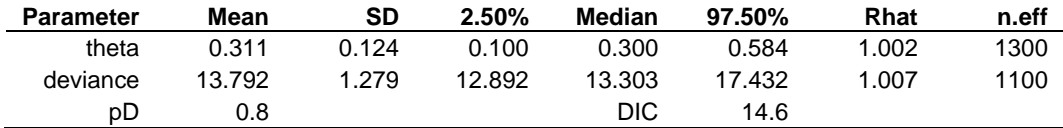

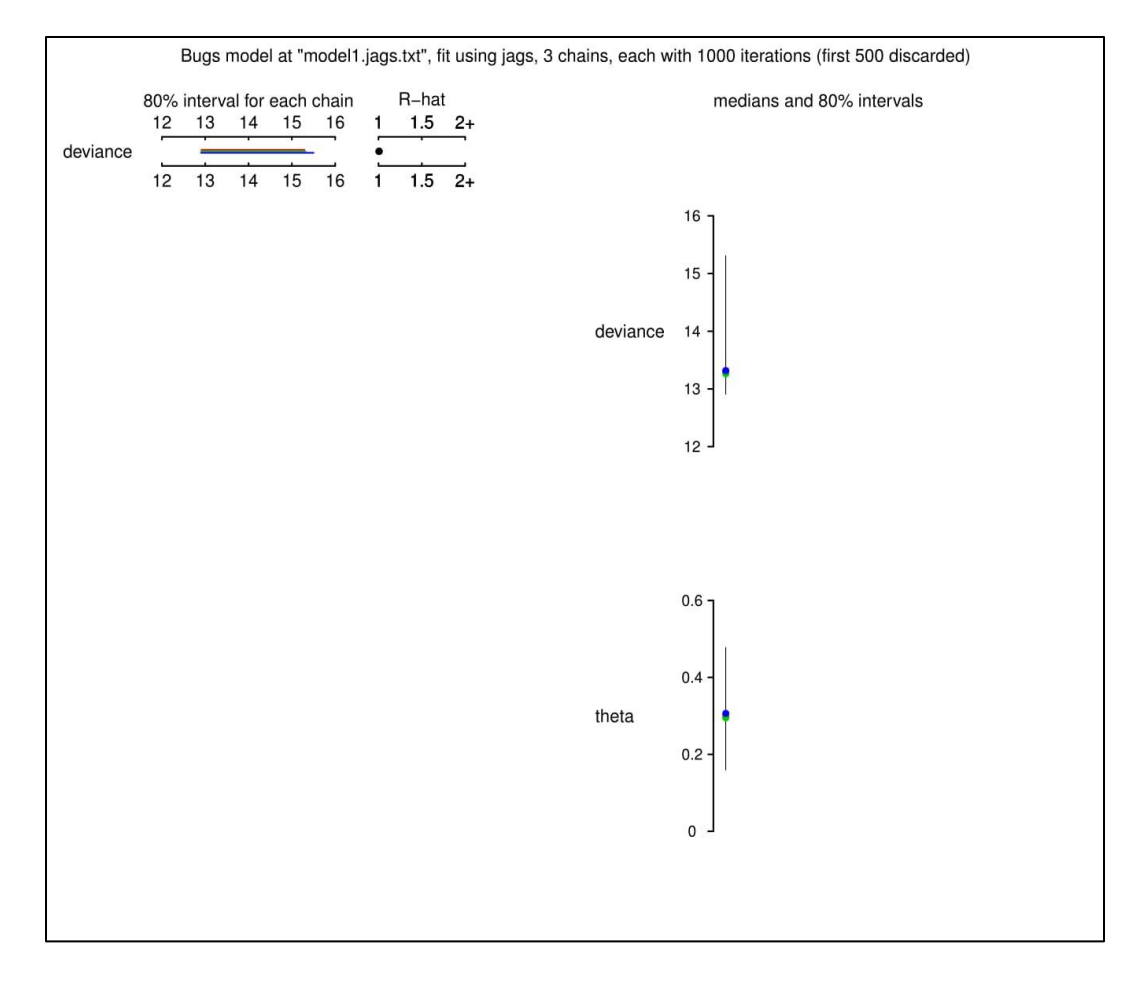

<span id="page-13-0"></span>**Figure 2.** Graphical summary plot of JAGS for the binomial model, fit to the launch vehicle data; R-hat is near to one for parameter theta, indicating good convergence

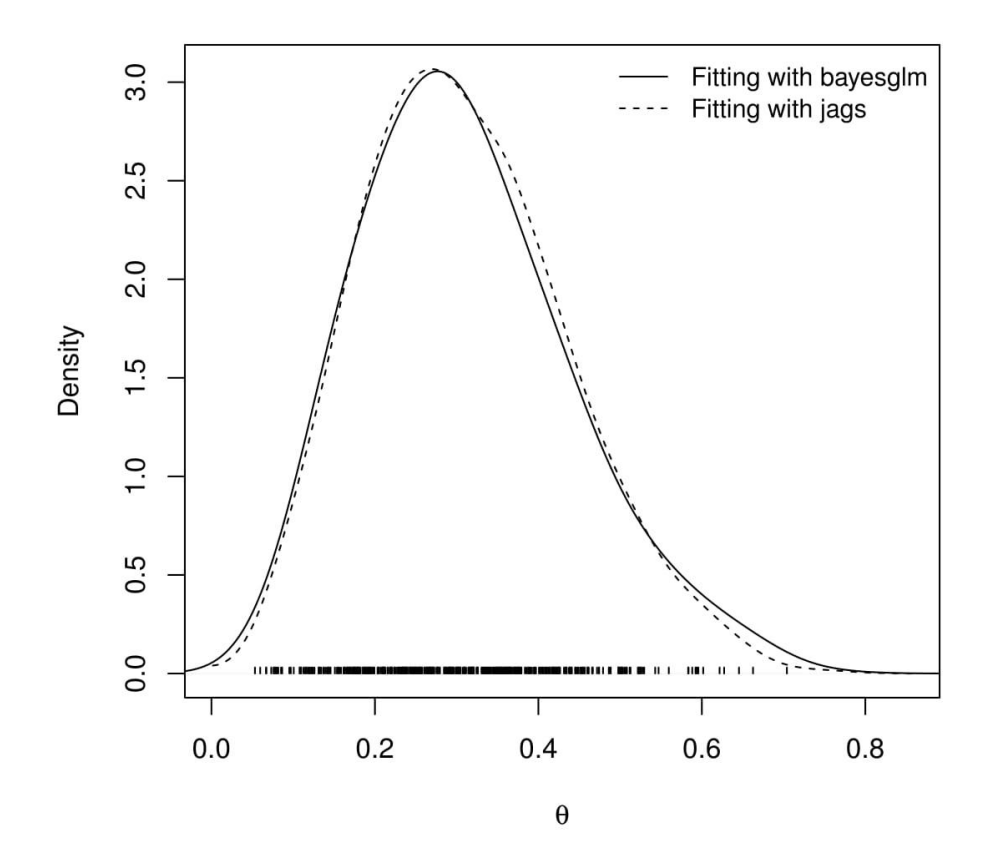

<span id="page-14-0"></span>Figure 3. Posterior density plot of the model parameter theta; results from different methods have different styles; the closeness of the two approaches look evident in the graphics

To see the complete picture of the results, a plot can be generated by typing plot(Fit) and the resulting plot is given in [Figure 2.](#page-13-0) In this plot the left column shows a quick summary of inference and convergence; that is,  $\hat{R}$  is close to 1.0 for parameter theta, indicating well mixing of the three chains and thus good convergence. The right column shows inference for the parameter theta. [Figure 3](#page-14-0) shows the density plot of the model parameter theta fitted with bayesglm and jags, respectively.

## **Analysis of Regression Model**

The most popular model for success/failure or binary data is the *logistic regression model*, in which a logit-link function is usually adopted. In this section, Bayesian analysis of the logistic regression model for reliability data is discussed.

## **The Model**

Consider the response variable  $y_i$  for  $i = 1, 2, \ldots, n_i$  to be binomially distributed  $(n<sub>i</sub> = 1$  for binary data and  $y<sub>i</sub> = 1$  or 0) with success probability  $\theta<sub>i</sub>$ , which is denoted by

$$
y_i \sim \text{Binomial}(n_i, \theta_i).
$$

The logistic regression model relates  $\theta$  to the covariates through the link function as

$$
logit(\theta_i) = log\left(\frac{\theta_i}{1-\theta_i}\right) = x_i^T \beta\left(=\eta_i\right). \tag{9}
$$

A desirable feature of the logit transformation of distribution parameter  $\theta$  is that it is defined on ( $-\infty$ ,  $\infty$ ), so that there are no restrictions on  $\beta$  and, hence, provides flexibility in specifying prior distributions for *β*. The inverse transformation of equation [\(9\)](#page-15-0) gives an expression

<span id="page-15-0"></span> $\mathcal{L}$ 

$$
\theta_i = \frac{\exp\left(x_i^T \beta\right)}{1 + \exp\left(x_i^T \beta\right)} = \frac{e^{\eta_i}}{1 + e^{\eta_i}},\tag{10}
$$

called the *inverse logit function*, having the form of logistic cumulative distribution function which means that there is symmetry about zero. The likelihood contribution for binomial response *y<sup>i</sup>* of the logistic regression model is given by

$$
p(y | x_i^T \beta) = \prod_{i=1}^n \theta_i^{y_i} (1 - \theta_i)^{n_i - y_i}
$$
  
= 
$$
\prod_{i=1}^n \left( \frac{\exp(\beta_0 + \sum_{j=1}^k \beta_j x_{ij})}{1 + \exp(\beta_0 + \sum_{j=1}^k \beta_j x_{ij})} \right)^{y_i} \left( \frac{1}{1 + \exp(\beta_0 + \sum_{j=1}^k \beta_j x_{ij})} \right)^{n_i - y_i}
$$
  
= 
$$
\exp\left[ n \overline{y} \beta_0 + \sum_{i=1}^n \left( \sum_{j=1}^k \beta_j x_{ij} \right) y_i - \sum_{i=1}^n n_i \log\left( 1 + \exp\left( \beta_0 + \sum_{j=1}^k \beta_j x_{ij} \right) \right) \right]
$$

For 
$$
j = 0, 1
$$
 (i.e.,  $\beta_0, \beta_1$ ) and  $n_i = 1$  (for binary data) the likelihood will be  
\n
$$
p(y | \beta_0, \beta_1) = \exp\left[n\bar{y}\beta_0 + \beta_1 \sum_{i=1}^n x_i y_i - \sum_{i=1}^n \log\left(1 + \exp\left(\beta_0 + \beta_1 x_i\right)\right)\right],
$$
\n(11)

where  $x_i$  is the vector of covariate values associated with  $(y_i, n_i)$ .

Regarding the choice of prior distribution for the regression coefficients *β*, if low information is available about each of the coefficients, one better choice of prior is

$$
\beta_j \sim N(0, 10^k); \tag{12}
$$

that is a suitably weak prior for sufficiently large values of *k*, commonly 4 to 6. If more information is available, then the normal distribution with mean possibly different from zero and small variance is a better choice.

When applying Bayes' theorem, the prior is multiplied by the likelihood function and thus the posterior density is

$$
p(\beta_0, \beta_1 | y, \mathbf{X}) \propto p(y | \beta_0, \beta_1, \mathbf{X}) p(\beta_0) p(\beta_1),
$$

where **X** is a model matrix containing a column of 1s and a column of covariates **x**. Consequently, marginal posterior densities for  $\beta_0$  and  $\beta_1$  can be expressed as

$$
p(\beta_0 | y, \mathbf{X}) = \int p(\beta_0, \beta_1 | y, \mathbf{X}) d\beta_1
$$

and

$$
p(\beta_1 | y, \mathbf{X}) = \int p(\beta_0, \beta_1 | y, \mathbf{X}) d\beta_0,
$$

which are not in closed form. So, it is very difficult to compute or plot these marginal densities. At this stage one is forced to use analytical or/and simulation tools to implement Bayesian analysis.

## **Implementation**

To implement the above logistic regression model by choosing a normal distribution with large variance as a weakly informative prior for regression coefficients, let us consider a data set taken from Grant et al. [\(1999\)](#page-30-10); the same data is also discussed in Hamada et al. [\(2008\)](#page-30-0). All the concepts and computations will be discussed around that data. These data were modeled using a logistic regression model. For the computation of marginal posterior densities of each *β*, which is in a complex integral form, the Laplace approximation technique is used via the LaplaceApproximation function to approximate the integral. Parallel simulation tools are also implemented to draw the samples from marginal posterior densities to approximate the results with the sampling importance resampling (SIR) method [\(Gordan, Salmond, & Smith, 1993\)](#page-30-11) and one of the MCMC algorithms.

These techniques are implemented using LaplacesDemon and JAGS. The MCMC algorithms used to approximate the integrals via the IM algorithm and MWG algorithm use the LaplacesDemon function of LaplacesDemon and jags function of R2jags, respectively. An important thing about the IM algorithm is that it updates the model with Laplace approximation, and then supplies the posterior mode and covariance matrix to the IM algorithm. The Laplace approximation is already a well-known approximation technique [\(Tierney & Kadane, 1986\)](#page-32-2) which accurately approximates the integrals. To use these functions, one must specify a model, a prior for the parameter, and a data object which is required for fitting [\(Y.](#page-31-10)  [Khan, Akhtar, Shehla, & Khan, 2015\)](#page-31-10).

### *High-Pressure Coolant Injection System Demand Data*

The reliability of U.S. commercial nuclear power plants is an extremely important consideration in managing public health risk. The high-pressure coolant injection (HPCI) system is a frontline safety system in a boiling water reactor (BWR) that injects water into a pressurized reactor core when a small break loss-of-coolant accident occurs. Grant et al. [\(1999\)](#page-30-10) listed 63 unplanned demands to start for HPCI systems at 23 U.S. commercial BWRs during 1987-1993. [Table 3](#page-18-0) presents these demands in which all failures are counted together, including failure to start, failure

to run, failure of the injection valve to reopen after operating successfully earlier in the mission, and unavailability because of maintenance [\(Hamada et al., 2008\)](#page-30-0). In data table, asterisks (\*) identify the 12 demands for which HPCI system failed.

## *Fitting with LaplaceApproximation*

Laplace approximation is a family of asymptotic techniques used to approximate integrals. It seems to accurately approximate unimodal posterior moments and marginal posterior densities in many cases. Use the function LaplaceApproximation for fitting of a logistic regression model, which is an implementation of Laplace's approximations of the integrals involved in the Bayesian analysis of the parameters in the modeling process. This function deterministically maximizes the logarithm of the un-normalized joint posterior density using one of the several optimization techniques. The aim of Laplace approximation is to estimate posterior mode and variance of each parameter. For getting posterior modes of the log-posteriors, a number of optimization algorithms are implemented. This includes the Levenberg-Marquardt (LM) algorithm, which is the default. However, it was found the Limited-Memory Broyden-Fletcher-Goldfarb-Shanno (L-BFGS) is a better alternative in Bayesian scenario. The L-BFGS algorithm is a quasi-Newton optimization algorithm that compactly approximates the Hessian matrix. Rather than storing the dense Hessian matrix, L-BFGS stores only a few vectors that represent the approximation. It may be noted that Newton-Raphson is the last choice as it is very sensitive to the starting values; it creates problems when starting values are far from the targets and calculating and inverting the Hessian matrix can be computationally expensive, although it is also implemented in LaplaceApproximation. The main arguments of LaplaceApproximation can be seen by using the function args as

<span id="page-18-0"></span>**Table 3.** Dates of unplanned HPCI system demands and failures during 1987-1993

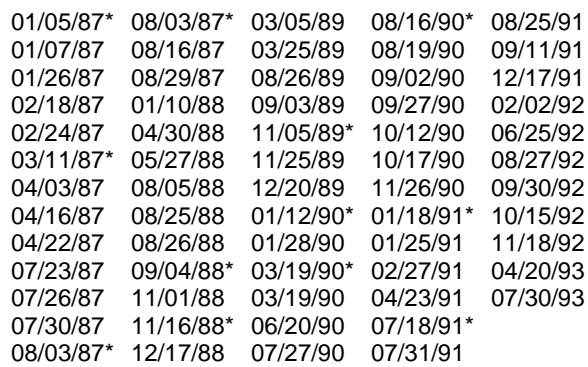

```
function(Model, parm, Data, Interval=1e-06, Iterations=100,
        Method="LM", Samples=1000, sir=TRUE, Stop.Tolerance=1e-
        05)
```
NULL

The first argument Model defines the model to be implemented, which contains specification of likelihood and prior. LaplaceApproximation passes two argument to the model function, parm and Data, and receives five arguments from the model function: LP (the logarithm of the unnormalized joined posterior density), Dev (the deviance), Monitor (the monitored variables), yhat (the variables for the posterior predictive checks), and parm, the vector of parameters, which may be constrained in the model function. The argument parm requires a vector of initial values equal in length to the number of parameters, and LaplaceApproximation will attempt to optimize these initial values for the parameters, where the optimized values are the posterior modes. The Data argument requires a list of data which must be include variable names and parameter names. The argument sir=TRUE stands for implementation of the sampling importance resampling algorithm, which is a bootstrap procedure to draw independent samples with replacement from the posterior sample with unequal sampling probabilities. Contrary to sir in the LearnBayes package, here proposal density is multivariate normal and not *t* [\(Akhtar & Khan, 2014a,](#page-29-0) [b\)](#page-29-1).

The first thing is to provide data as LaplacesDemon needs. For this, the data set given in [Table 3](#page-18-0) can be created in R format as follows:

*Data Creation* In an HPCI system demand data set, the binary response variable is failure denoted by  $y = 1$  (0), where 1 stands for failure and 0 for success, and an explanatory variable or covariate is time, which denotes the number of elapsed days from a chosen reference data  $01/01/87$ , for 63 demands. To calculate the number of elapsed days for each demand from the reference date, the function difftime of R is used. This function takes two date-time objects as its arguments to calculate the time difference between two dates and returns an object of class difftime with an attribute indicating the units. Then the function as.numeric is used to convert the obtained time difference (that is, the number of elapsed days) into numeric form as only the number of days is needed to use in analysis. Since an intercept term will be included, a vector of 1s is inserted into the model matrix **X**. Thus,  $J = 2$  indicates that, there are two columns in model matrix; the first column for the intercept term and the second column for the regressor in the design matrix.

```
N < -63; J < -2
```

```
y <- c(1,0,0,0,0,1,0,0,0,0,0,0,1,1,0,0,0,0,0,0,0,0,1,0,1,0,0,0,0,
       0,1,0,0,1,0,1,0,0,0,1,0,0,0,0,0,0,1,0,0,0,1,0,0,0,0,0,0,0,
       0,0,0,0,0)
```

```
time <- difftime(c("1987-01-05","1987-01-07","1987-01-26",
```

```
"1987-02-18","1987-02-24","1987-03-11",
                    "1987-04-03","1987-04-16","1987-04-22",
                    "1987-07-23","1987-07-26","1987-07-30",
                    "1987-08-03","1987-08-03","1987-08-16",
                    "1987-08-29","1988-01-10","1988-04-30",
                    "1988-05-27","1988-08-05","1988-08-25",
                    "1988-08-26","1988-09-04","1988-11-01",
                    "1988-11-16","1988-12-17","1989-03-05",
                    "1989-03-25","1989-08-26","1989-09-03",
                    "1989-11-05","1989-11-25","1989-12-20",
                    "1990-01-12","1990-01-28","1990-03-19",
                    "1990-03-19","1990-06-20","1990-07-27",
                    "1990-08-16","1990-08-19","1990-09-02",
                    "1990-09-27","1990-10-12","1990-10-17",
                    "1990-11-26","1991-01-18","1991-01-25",
                    "1991-02-27","1991-04-23","1991-07-18",
                    "1991-07-31","1991-08-25","1991-09-11",
                    "1991-12-17","1992-02-02","1992-06-25",
                    "1992-08-27","1992-09-30","1992-10-15",
                    "1992-11-18","1993-04-20","1993-07-30"), 
                    "1987-01-01")
time <- as.numeric(time) 
time <- time-mean(time)
X \leftarrow \text{cbind}(1, \text{as matrix}(\text{time}))mon.names <- "LP"
parm.names <-as.parm.names(list(beta=rep(0,J))) 
PGF <- function(Data) return(rnormv(Data$J,0,1000))
MyData <- list(N=N, J=J, PGF=PGF, X=X, mon.names=mon.names,
          parm.names=parm.names, y=y)
```
In this case, there are two parameters, beta[1] and beta[2], which are specified in a vector parm.names. The logposterior LP is included as a monitored variable in vector mon.names. The total number of observations is specified by N, i.e., 63.

Finally, all these things are combined with object name MyData that returns data in a list.

*Initial Values* Initial values are a starting point for the iteration of the optimization of a parameter. LaplacesApproximation requires a vector of initial values for each parameter to start the iterations. Both the  $\beta$  parameters have been set equal to zero with object name Initial.Values as

Initial.Values  $\leftarrow \text{rep}(0,1)$ 

For initial values, the function GIV (which stands for "Generate Initial Values") may also be used to randomly generate initial values.

*Model Specifications* For modeling these HPCI data where the response variable is binary (since each demand results in either an HPCI failure or success), use the binomial distribution with  $n = 1$ . An explanatory variable or regressor is the number of elapsed days denoted by time. Thus, the model specified is a logistic regression and can be described as

$$
y_i \sim \text{Binomial}(\theta_i, 1), \quad i = 1, 2, K, 63,
$$

where  $y_i = 1$  (0) denotes an HPCI failure (success). The logit link function (other link functions like probit or complementary log-log are also possible) is used to relate the model parameter and regressor time, that is,

$$
logit(\theta_i) = log\left(\frac{\theta_i}{1-\theta_i}\right) = \beta_0 + \beta_1 time_i,
$$

where time is centered, that is, time=time−mean(time). The linear predictor is made up of an intercept  $\beta_0$  and a regressor time with regression coefficient  $\beta_1$ .

The independent and weakly informative normal prior with mean 0 and standard deviation 1000 is assumed for each *β* parameter:

$$
\beta_j = N(0,1000), \quad j=1,2,K,J.
$$

The large variance and small precision indicates a lot of uncertainty for each *β*, and is hence a weakly informative prior. Finally, the specification of the above defined

<span id="page-22-0"></span>logistic regression model for fitting with LaplaceApproximation is defined as follows:

```
Model <- function(parm, Data){
### Parameters
beta <- parm[1:Data$J]
### Log(Prior Densities)
beta.prior <- sum(dnorm(beta, 0, 1000, log=TRUE))
### Log-Likelihood
mu <- tcrossprod(Data$X, t(beta)) 
theta <- invlogit(mu)
LL <- sum(dbinom(Data$y, 1, theta, log=TRUE))
### Log-Posterior
LP <- LL + beta.prior
Modelout <- list(LP=LP, Dev=-2*LL, Monitor=LP,
            yhat=rbinom(length(theta), 1, theta), parm=parm)
return(Modelout)}
```
The function Model contains two arguments, parm and Data, where parm is the set of parameters and Data is the list of data. The regression parameters have priors beta.prior. The object LL stands for loglikelihood and LP stands for logposterior. The function Model returns the object Modelout, which contains five objects in listed form that includes logposterior LP, deviance Dev, monitoring parameters Monitor, predicted values yhat, and estimates of parameters parm.

*Model Fitting* For fitting of the logistic regression model with weakly informative priors for the regression parameters, the function LaplaceApproximation of LaplacesDemon is called, and its results are assigned to the object Fit. Summaries of results are printed using the function print, and its relevant parts are summarized in the next section.

```
Fit <- LaplaceApproximation(Model=Model, parm=Initial.Values,
      Data=MyData, Method="NM", Iterations=10000, sir=TRUE)
print(Fit)
```
**Table 4.** Summary of the analytic approximation using the function LaplaceApproximation; it may be noted that these summaries are based on asymptotic approximation, and hence Mode stands for posterior mode, SD for posterior standard deviation, and LB, UB are 2.5% and 97.5% quantiles, respectively

| <b>Parameters</b> | Mode      | SD     | LΒ        | UB        |
|-------------------|-----------|--------|-----------|-----------|
| beta [1]          | $-1.4902$ | 0.3332 | $-2.1565$ | $-0.8238$ |
| beta [2]          | $-0.0006$ | 0.0005 | $-0.0015$ | 0.0004    |

<span id="page-23-0"></span>**Table 5.** Summary of the simulated results due to sampling importance resampling method using the same function, where Mean stands for posterior mean, SD for posterior standard deviation, MCSE for Monte Carlo standard error, ESS for effective sample size, and LB, Median, UB are 2.5%, 50%, 97.5% quantiles, respectively

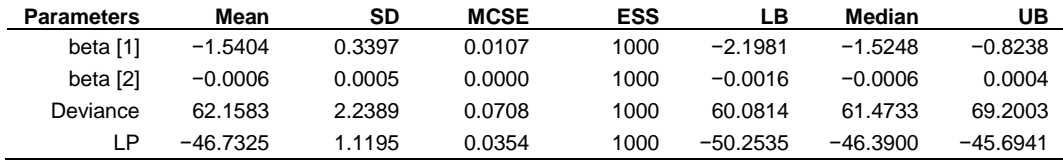

*Summarizing Output* The summary information provided by LaplaceApproximation, which approximates posterior density of the fitted model, is summarized in the two tables which follow. [Table 4](#page-22-0) represents the summary matrix of the analytic results using Laplace's approximation method. Rows are parameters and columns include Mode, SD (Standard Deviation), LB (Lower Bound), and UB (Upper Bound). The bound constitutes a 95% credible interval. [Table 5](#page-23-0) represents the simulated results due to the sampling importance resampling algorithm conducted via the SIR function to draw independent posterior samples, which is possible only when LaplaceApproximation has converged.

From the summary output of Laplace's approximation method reported in [Table 4,](#page-22-0) it may be noted that the posterior mode of parameter  $\beta_0$  is  $-1.4902 \pm 0.3332$  with 95% credible interval  $(-2.1565, -0.8238)$ , which is statistically significant, whereas the posterior mode of  $\beta_1$  is 0.0006  $\pm$  0.0005 with 95% credible interval (−0.0015, 0.0004), which is statistically not significant. The simulated results due to sampling importance resampling algorithm using the same function reported in [Table 5](#page-23-0) indicates the posterior mean of  $\beta_0$  is  $-1.5404 \pm 0.3397$ with 95% credible interval (−2.1981, −0.9335), whereas the posterior mean of *β*<sup>1</sup> is  $-0.0006 \pm 0.0005$  with 95% credible interval ( $-0.0016, 0.0004$ ). The deviance 62.16 is a measure of goodness-of-fit.

#### *Fitting with LaplacesDemon*

The simulation method is applied to analyze the same data with the function LaplacesDemon, which is the main function of Laplace's Demon. Given data, a model specification, and initial values, LaplacesDemon maximizes the logarithm of the unnormalized joint posterior density with MCMC algorithms, also called samplers, and provides samples of the marginal posterior distributions, deviance, and other monitored variables. Laplace's Demon offers a large number of MCMC algorithms for numerical approximation. Popular families include: Gibbs sampling, Metropolis-Hasting (MH), Random-Walk-Metropolis (RWM), slice sampling, Metropolis-within Gibbs (MWG), Adaptive-Metropolis-within-Gibbs (AMWG), and many others. However, details of the MCMC algorithms are best explored online at [https://web.archive.org/web/20150227012508/http:/www.bayesian](https://web.archive.org/web/20150227012508/http:/www.bayesian-inference.com/mcmc)[inference.com/mcmc,](https://web.archive.org/web/20150227012508/http:/www.bayesian-inference.com/mcmc) as well as in the "LaplacesDemon Tutorial" vignette [\(Statisticat, LLC, 2018\)](#page-32-0). The main arguments of the LaplacesDemon function can be seen by using the function args as

```
function(Model, Data, Initial.Values, Covar= NULL, Iterations= 
        1e+05, Status= 1000, Thinning= 100, Algorithm= "RWM", 
        Specs= NULL,...)
```
NULL

The arguments Model and Data specify the model to be implemented and list of data, respectively, which are specified in the previous section. Initial.Values requires a vector of initial values equal in length to the number of parameters. The argument Covar=NULL indicates that a variance vector or covariance matrix has not been specified, so the algorithm will begin with its own estimates. Next two arguments Iterations=100000 and Status=1000 indicate that the LaplacesDemon function will update 10000 times before completion and status is reported after every 1000 iterations. The thinning argument accepts integers between 1 and the number of iterations, and indicates that every 100<sup>th</sup> iteration will be retained, while the others are discarded. Thinning is performed to reduce autocorrelation and the number of marginal posterior samples. Further, Algorithm requires the abbreviated name of the MCMC algorithm in quotes. In this case RWM is short for the Random-Walk-Metropolis. Finally, Specs= Null is a default argument, and accepts a list of specifications for the MCMC algorithm declared in the Algorithm argument [\(Akhtar & Khan, 2014a,](#page-29-0) [b\)](#page-29-1).

*Initial Values* Before fitting the model with LaplacesDemon it is necessary to specify initial values for each parameter as a starting point for an adaptive chain or a non-adaptive Markov chain. If initial values for all parameters are set to zero, then LaplacesDemon will attempt to optimize the initial values with LaplacesApproximation using a resilient backpropagation algorithm. Hence, it is better to use the last fitted object Fit with the function as.initial.values to get a vector of initial values from LaplacesApproximation for fitting with LaplacesDemon. Thus, to get a vector of initial values the R command is

```
Initial.Values <- as.initial.values(Fit)
```
*Model Fitting* LaplacesDemon is an implementation of stochastic approximation methods; therefore, it is better to set a seed with the set.seed function for pseudo-random number generation before fitting the model, so results can be reproduced. Call the LaplacesDemon function to maximize the first component in the list output from the pre-specified Model function, given a data set called Data with the following setting. The fitted model specifies the IM (Independent Metropolis) algorithm for updating. Simulation results are assigned to the object FitDemon, and its relevant parts are summarized in the next section.

```
set.seed(666)
FitDemon <- LaplacesDemon(Model=Model, Data=MyData, Initial.Values, 
   Covar=Fit$Covar, Iterations=50000, Status=1000, Algorithm="IM", 
   Specs=list(mu=Fit$Summary1[1:length(Initial.Values),1]))
print(FitDemon)
```
*Summarizing Output* The simulated results are shown in [Table 6](#page-26-0) in a matrix form that summarizes the marginal posterior densities of parameters due to stationary samples which includes Mean, SD (Standard Deviation), MCSE (Monte Carlo Standard Error), ESS (Effective Sample Size), and 2.5%, 50%, and 97.5% quantiles.

Laplace's Demon is appeased, because all five criteria LaplacesDemon needs are satisfactory. The final algorithm must be non-adaptive, so that the Markov property holds. The acceptance rate of most algorithms is considered satisfactory if it is within the interval [15%, 50%]. MCSE is considered satisfactory for each target distribution if it is less than 6.27% of the standard deviation of the target distribution. This allows the true mean to be within 5% of the area under a Gaussian distribution around the estimated mean. ESS is considered satisfactory for each target

distribution if it is at least 100, which is usually enough to describe 95% probability intervals. Each variable must be estimated as stationary.

From [Table 6,](#page-26-0) it is noticed all criteria were met: MCSEs are sufficiently small, ESSs are sufficiently large, all parameters were estimated to be stationary, the algorithm is non-adaptive independent Metropolis and the Markov property holds, and acceptance rate 0.49 (i.e., 49%) of the algorithm lies within the interval [15%, 50%].

### *Fitting with JAGS*

In this section, JAGS is called from within R via R2jags to conduct the same Bayesian analysis of a logistic regression model for the HPCI data. After fitting the model with jags, a comparison will be made with the results obtained from LaplaceApproximation and LaplacesDemon, illustrated in previous sections.

*Data Creation* The first step is to provide data to JAGS in a list statement. Provide the vector of HPCI response on demands over time. The specification of these data containing the name of each vector, as jags needs, is as follows:

```
n \le -63y \le -ytime <- as.vector(time)
time <- time-mean(time)
data.jags <- list(n=n, y=y, time=time)
```
Here, n is the total number of observations,  $\nu$  is the observed response for each demand, and time is the number of elapsed days for 63 demands, which is centered for improving convergence.

<span id="page-26-0"></span>**Table 6.** Summary of the MCMC results due to Independent Metropolis algorithm using the LaplacesDemon function

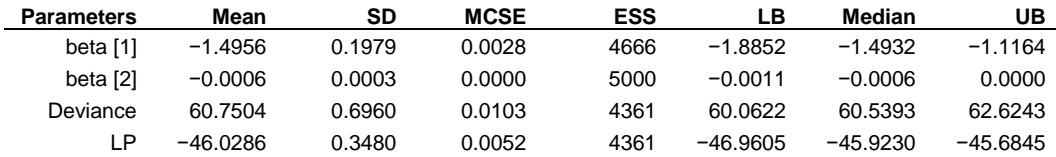

*Initial Values* Initial values are used to start the MCMC sampler and may be provided for all stochastic nodes except for the response data variable. The initial values for parameters to start the chains are specified by writing a function as follows:

inits  $\left\{ \text{-}\text{function}(\text{)}\right\}$  {list(beta.1=0, beta.2=0)}

*Model Specification* For modeling the HPCI data, the binomial distribution is adopted to model the binary response variable. The model is defined as

$$
y_i \sim \text{Binomial}(\theta_i, 1), \quad i = 1, 2, K, 63
$$

with logit-link function

$$
logit(\theta_i) = log\left(\frac{\theta_i}{1-\theta_i}\right) = \beta_0 + \beta_1 time_i
$$

where  $\theta_i$  is the success probability. The weakly informative normal priors with mean 0 and precision 0.001 are defined for each *β* parameter as

$$
\beta_j \sim N(0,0.001), \quad j=1,2
$$

The JAGS code specifying the above logistic regression model using cat function to put in a file with name modelHPCI.txt is

```
Cat("model{
      for(i in 1:n){
            y[i]~dbin(theta[i], 1)
            logit(theta[i])<-beta.1+beta.2*time[i]
            }
     # Priors
      beta.1~dnorm(0, 0.001)
      beta.2~dnorm(0, 0.001)
      }", file="modelHPCI.txt")
```
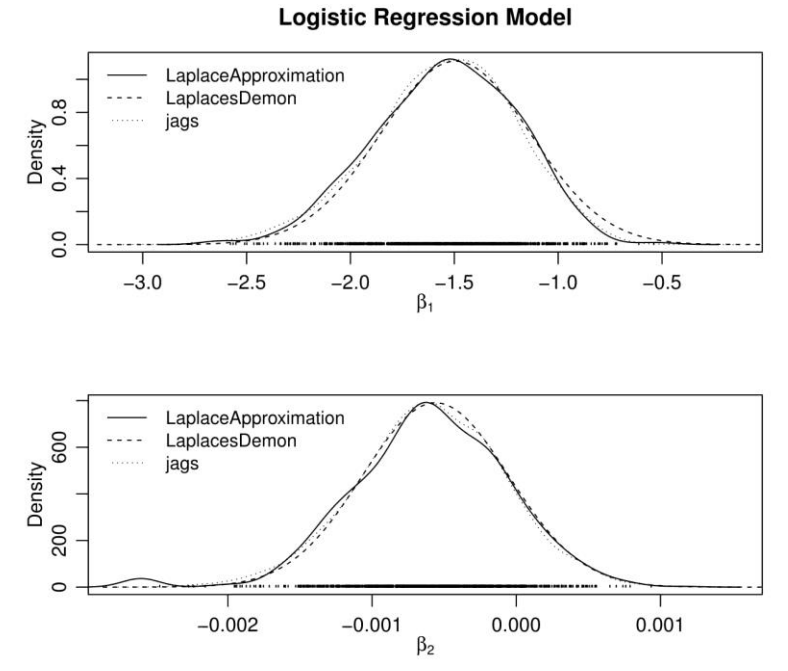

**Figure 4.** Plot of posterior densities of the parameters *β*<sup>1</sup> and *β*<sup>2</sup> for the Bayesian analysis of logistic regression model using the functions LaplaceApproximation, LaplacesDemon, and jags, respectively; it is evident from these plots that the posterior densities obtained from three different methods are very close to each other

<span id="page-28-0"></span>**Table 7.** Posterior summary of the JAGS simulations after being fitted to the logistic regression model for HPCI data

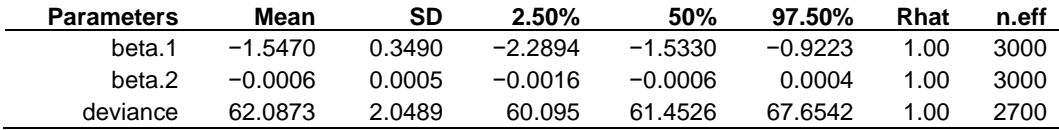

*Model Fitting* A Bayesian model with weakly informative priors is fitted using the jags function and its results are assigned to object Fit.Jags. A summary of results is reported in next section.

```
set.seed(123)
Fit.jags <- jags(data.jags, inits, parameters=c("beta.1",
     "beta.2"), n.iter=20000, model.file="modelHPCI.txt")
print(Fit.Jags)
```
<span id="page-29-2"></span>*Summarizing Output* Shown in [Table 7](#page-28-0) is the summary output of the posterior densities after being fitted to the logistic regression model for HPCI data. From the JAGS output, it is noticed that the value of the posterior mean of both beta parameters are very close to the values obtained from the SIR and IM algorithms, although  $\beta_0$  is statistically significant whereas  $\beta_1$  is not significant. Its deviance of 62.09 is almost equal to the deviance 62.16 via SIR, and slightly differs from the deviance 60.75 of IM. The values of Rhat are less than 1.1 for each parameter, which indicates that chains are mixed well, implying good convergence. The values of n.eff are also satisfactory.

## **Conclusion**

Component reliability is the foundation of reliability assessment and refers to the reliability of a single component. The Bayesian approach is used to model success/failure component reliability data for both intercept and regression models. The logit-link function is used to relate the model parameter and covariates for a linear regression model, which is known as a logistic regression model. Two important techniques, that is, Laplace approximation and simulation methods are implemented using the R, LaplacesDemon, and JAGS software packages. For modeling success/failure data, the complete R and JAGS code are written and provided with detailed descriptions. It is observed that the results obtained from Laplace approximation and simulation methods using different software packages are very close to each other. The benefits of Laplace approximation and simulation methods seem clear in the plot of posterior densities. Moreover, it is evident from the summaries of results that the Bayesian approach based on weakly informative priors is simpler to implement than the frequentist approach. Finally, the wealth of information provided in these numeric as well as graphic summaries is not possible in classical framework.

## **References**

<span id="page-29-0"></span>Akhtar, M. T., & Khan, A. A. (2014a). Bayesian analysis of generalized log-Burr family with R. *SpingerPlus, 3*, 185. doi: [10.1186/2193-1801-3-185](https://dx.doi.org/10.1186/2193-1801-3-185)

<span id="page-29-1"></span>Akhtar, M. T., & Khan, A. A. (2014b). Log-logistic distribution as a reliability model: A Bayesian analysis. *American Journal of Mathematics and Statistics, 4*(3), 162-170. doi: [10.5923/j.ajms.20140403.05](https://dx.doi.org/10.5923/j.ajms.20140403.05)

<span id="page-30-0"></span>Bernado, J. M., & Smith, A. F. M. (2000). *Bayesian theory*. Chichester, UK: John Wiley & Sons, Ltd. doi: [10.1002/9780470316870](https://dx.doi.org/10.1002/9780470316870)

<span id="page-30-8"></span>Brooks, S. P., & Gelman, A. (1998). General method for monitoring convergence of iterative simulations. *Journal of Computational and Graphical Statistics, 7*(4), 434-455. doi: [10.1080/10618600.1998.10474787](https://dx.doi.org/10.1080/10618600.1998.10474787)

<span id="page-30-6"></span>Gelfand, A. E., Hills, S. E., Racine-Poon, A., & Smith, A. F. M. (1990). Illustration of Bayesian inference in normal data models using Gibbs sampling. *Journal of the American Statistical Association, 85*(412), 972-985. doi: [10.1080/01621459.1990.10474968](https://dx.doi.org/10.1080/01621459.1990.10474968)

<span id="page-30-7"></span>Gelfand, A. E., & Smith, A. (1990). Sampling-based approaches to calculating marginal densities. *Journal of the American Statistical Association, 85*(410), 398-409. doi: [10.1080/01621459.1990.10476213](https://dx.doi.org/10.1080/01621459.1990.10476213)

<span id="page-30-3"></span>Gelman, A. (2006). Prior distributions for variance parameters in hierarchical models (comment on article by Browne and Draper). *Bayesian Analysis, 1*(3), 515-533. doi: [10.1214/06-BA117A](https://dx.doi.org/10.1214/06-BA117A)

<span id="page-30-2"></span>Gelman, A. (2008). Scaling regression inputs by dividing by two standard deviations. *Statistics in Medicine, 27*(15), 2865-2873. doi: [10.1002/sim.3107](https://dx.doi.org/10.1002/sim.3107)

<span id="page-30-1"></span>Gelman, A., Carlin, J. B., Stern, H. S., & Rubin, D. B. (2004). *Bayesian data analysis* (2nd ed.). Boca Raton, FL: Chapman & Hall/CRC Press.

<span id="page-30-4"></span>Gelman, A., & Hill, J. (2007). *Data analysis using regression and multilevel/hierarchical models*. New York, NY: Cambridge University Press.

<span id="page-30-9"></span>Gelman, A., & Rubin, D. B. (1992). Inference from iterative simulation using multiple sequences. *Statistical Science, 7*(4), 457-511. doi: [10.1214/ss/1177011136](https://dx.doi.org/10.1214/ss/1177011136)

<span id="page-30-5"></span>Geman, S., & Geman, D. (1984). Stochastic relaxation, Gibbs distributions and the Bayesian restoration of images. *IEEE Transactions on Pattern Analysis and Machine Intelligence, PAMI-6*(6), 721-741. doi: [10.1109/TPAMI.1984.4767596](https://dx.doi.org/10.1109/TPAMI.1984.4767596)

<span id="page-30-11"></span>Gordan, N. J., Salmond, D. J., & Smith, A. F. M. (1993). Novel approach to non-linear/non-Gaussian Bayesian state estimation. *IEEE Proceedings F (Radar and Signal Processing), 140*(2), 107-117. doi: [10.1049/ip-f-2.1993.0015](https://dx.doi.org/10.1049/ip-f-2.1993.0015)

<span id="page-30-10"></span>Grant, G. M., Roesener, W. S., Hall, D. G., Atwood, C. L., Gentillon, C. D., & Wolf, T. R. (1999). Reliability study: High-pressure coolant injection (HPCI) system, 1987-1993 (technical report NUREG-CR-5500, Vol. 4, INEL-94-0158). Idaho Falls, ID: Idaho National Engineering and Environmental Laboratory.

<span id="page-31-1"></span>Hamada, M. S., Wilson, A. G., Reese, C. S., & Martz, H. F. (2008). *Bayesian reliability*. New York, NY: Springer. doi: [10.1007/978-0-387-77950-8](https://dx.doi.org/10.1007/978-0-387-77950-8)

<span id="page-31-6"></span>Hastings, W. K. (1970). Monte Carlo sampling methods using Markov chains and their applications. *Biometrika 57*(1), 97-109. doi: [10.1093/biomet/57.1.97](https://dx.doi.org/10.1093/biomet/57.1.97)

<span id="page-31-8"></span>Johnson, V. E., Moosman, A., & Cotter, P. (2005). A hierarchical model for estimation the early reliability of complex systems. *IEEE Transactions on Reliability, 54*(2), 224-231. doi: [10.1109/TR.2005.847262](https://dx.doi.org/10.1109/TR.2005.847262)

<span id="page-31-9"></span>Kéry, M. (2010). *Introduction to WinBUGS for ecologists: A Bayesian approach to regression, ANOVA, mixed models and related analyses*. Burlington, MA: Academic Press. doi: [10.1016/C2009-0-30639-X](https://dx.doi.org/10.1016/C2009-0-30639-X)

<span id="page-31-2"></span>Khan, N., Akhtar, M. T., & Khan, A. A. (2016). A Bayesian approach to survival analysis of inverse Gaussian model with Laplace approximation. *International Journal of Statistics and Applications, 6*(6), 391-398. Retrieved from<http://article.sapub.org/10.5923.j.statistics.20160606.08.html>

<span id="page-31-3"></span>Khan, N., Akhtar, T., & Khan, A. A. (2017). Bayesian analysis of Marshall and Olkin family of distributions. *International Journal of Recent Scientific Research, 8*(7), 18692-18699. Retrieved from [http://recentscientific.com/bayesian-analysis-marshall-and-olkin-family](http://recentscientific.com/bayesian-analysis-marshall-and-olkin-family-distributions)[distributions](http://recentscientific.com/bayesian-analysis-marshall-and-olkin-family-distributions)

<span id="page-31-10"></span>Khan, Y., Akhtar, M. T., Shehla, R., & Khan, A. A. (2015). Bayesian modeling of forestry data with R using optimization and simulation tools. *Journal of Applied Analysis and Computation, 5*(1), 38-51. doi: [10.11948/2015004](https://dx.doi.org/10.11948/2015004)

<span id="page-31-5"></span>Metropolis, N., Rosenbluth, A. W., Rosenbluth, M. N., & Teller, A. H. (1953). Equation of state calculations by fast computing machines. *Journal of Chemical Physics, 21*(6), 1087-1092. doi: [10.1063/1.1699114](https://dx.doi.org/10.1063/1.1699114)

<span id="page-31-4"></span>Mosteller, F., & Wallace, D. C. (1964). *Inference and disputed authorship:*  The federalist. Reading, MA: Addison-Wesley.

<span id="page-31-7"></span>Ntzoufras, I. (2009). *Bayesian modeling using WinBUGS*. New York, NY: John Wiley & Sons.

<span id="page-31-0"></span>Plummer, M. (2003, March). JAGS: A program for analysis of Bayesian graphical models using Gibbs sampling. In K. Hornik, F. Leisch, & A. Zeileis (Eds.), *Proceedings of the 3rd International Workshop on Distributed Statistical Computing (DSC 2003)*. Vienna, Austria: R Foundation for Statistical Computing. Retrieved from [https://www.r-project.org/conferences/DSC-](https://www.r-project.org/conferences/DSC-2003/Proceedings/Plummer.pdf)[2003/Proceedings/Plummer.pdf](https://www.r-project.org/conferences/DSC-2003/Proceedings/Plummer.pdf)

32

R Core Team. (2018). R: A language and environment for statistical computing [computer program]. Vienna, Austria: R Foundation for Statistical Computing. Retrieved from<http://www.r-project.org/>

<span id="page-32-0"></span>Statisticat, LLC. (2018). LaplacesDemon: Complete environment for Bayesian inference [R package, version 16.1.1]. Retrieved from [https://cran.r](https://cran.r-project.org/package=LaplacesDemon)[project.org/package=LaplacesDemon](https://cran.r-project.org/package=LaplacesDemon)

<span id="page-32-1"></span>Su, Y. & Yajima, M. (2014). R2jags: A package for running JAGS from R [R package, version 0.04-01]. Retrieved from [https://cran.r](https://cran.r-project.org/package=R2jags)[project.org/package=R2jags](https://cran.r-project.org/package=R2jags)

<span id="page-32-4"></span>Tanner, M. A. (1996). *Tools for statistical inference: Methods for the exploration of posterior distributions and likelihood functions*. New York, NY: Springer-Verlag. doi: [10.1007/978-1-4612-4024-2](https://dx.doi.org/10.1007/978-1-4612-4024-2)

<span id="page-32-5"></span>Tanner, M. A., & Wong, W. H. (1987). The calculation of the posterior distributions by data augmentation. *Journal of the American Statistical Association, 82*(398), 82-86. doi: [10.1080/01621459.1987.10478458](https://dx.doi.org/10.1080/01621459.1987.10478458)

<span id="page-32-2"></span>Tierney, L., & Kadane, J. B. (1986). Accurate approximations for posterior moments and marginal densities. *Journal of the American Statistical Association, 81*(393), 82-86. doi: [10.1080/01621459.1986.10478240](https://dx.doi.org/10.1080/01621459.1986.10478240)

<span id="page-32-3"></span>Tierney, L., Kass, R. E. & Kadane, J. B. (1989). Fully exponential Laplace approximations to expectations and variances of nonpositive functions. *Journal of the American Statistical Association, 84*(407), 710-716. doi: [10.1080/01621459.1989.10478824](https://dx.doi.org/10.1080/01621459.1989.10478824)